# **Codey Rocky**

Il est en deux parties: une partie "tête" avec des oreilles, des yeux qui s'allument et trois boutons + 1 bouton sur le côté pour l'allumer + le plug pour le chargement et le bouton de variation du son ; et une partie "corps" qui sert à avancer, tourner, .... Les roues sont reliées par des "chenilles";

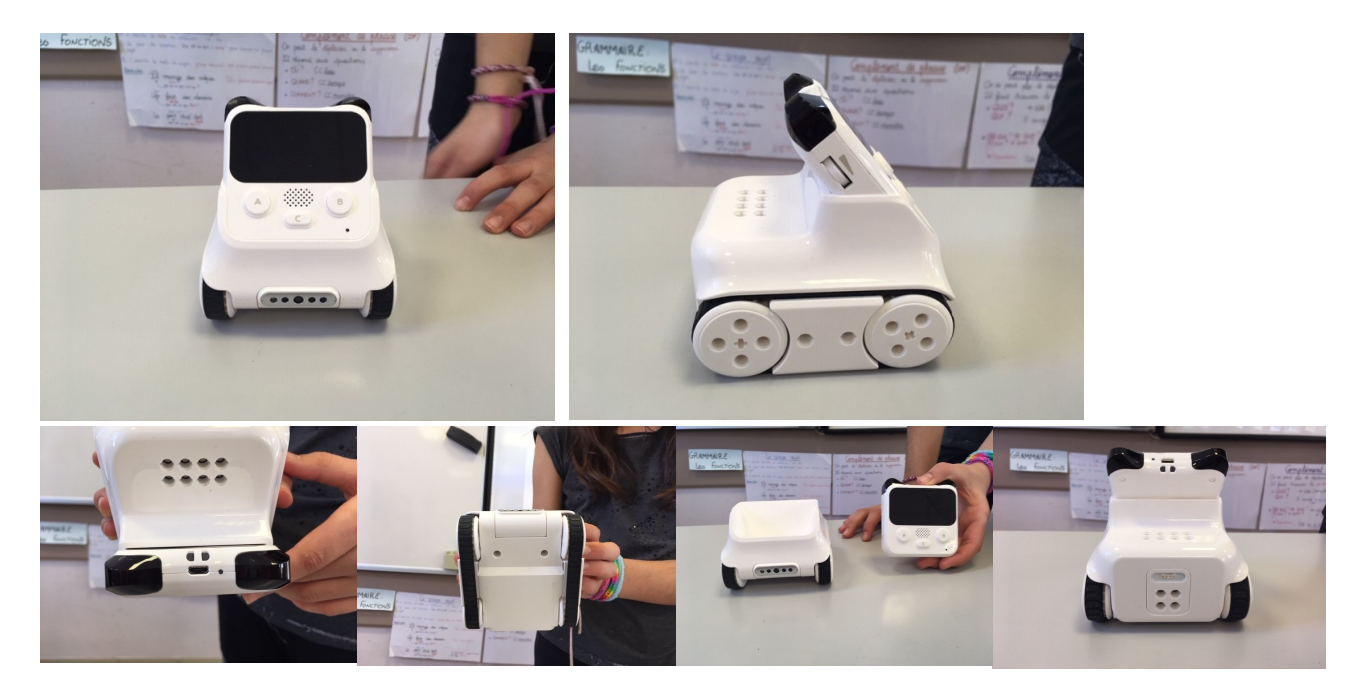

Il y a des cartes colorées (vert, jaune, rouge, bleu, cyan, blanc, noir, violet)

On peut s'en servir sans tablette ou avec une tablette.

## *Sans la tablette:*

Il fonctionne mais nous n'avons pas réussi à le contrôler.

### *Avec la tablette:*

On a trois "applications".

## A) Drive

On peut le faire se déplacer avec le "joystick" qui permet de donner l'orientation et la vitesse. On peut changer ses yeux (points lumineux).

On a également 6 modes: vitesse, tourner, zigzag, 3 humeurs: content, triste et surpris.

## B) Dessinez et exécutez

On peut dessiner un chemin avec le doigt. On peut ensuite mettre des fonctions dessus: - sifflet

- bombe
- lumières jaune, rouge et verte
- cloche

Et on demande au robot d'exécuter.

## C) Code

Il y a plusieurs lignes de code ou blocs rangés par catégories que nous pouvons associer pour créer un programme.